## Android - "Lehrer-WLAN"

WLAN-Name: "Lehrer-WLAN" EAP-Methode: "PEAP" Phase-2-Authentifizierung: "MSCHAPv2" CA-Zertifikat: "Nicht validieren" Identität: MNSplus-Benutzername - z.B. "bechtlel" Passwort: MNSplus-Passwort

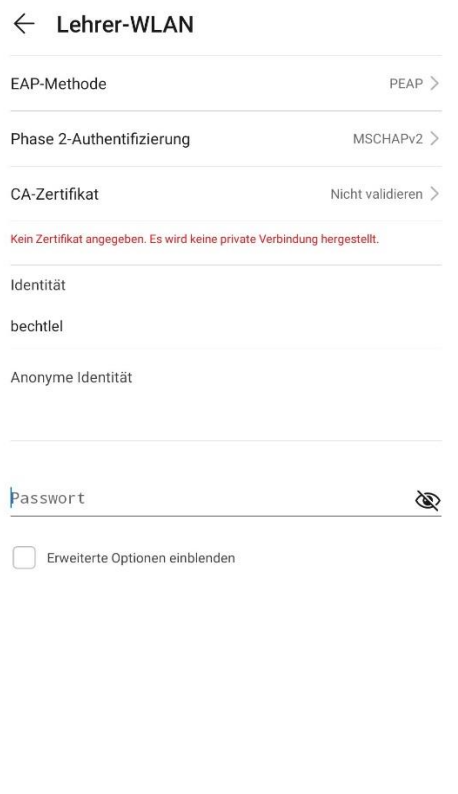

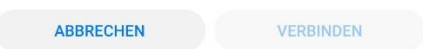